## **3. Navigate your dashboard**

this is the 'backstage' of your website – it enables you to manage your content effectively.

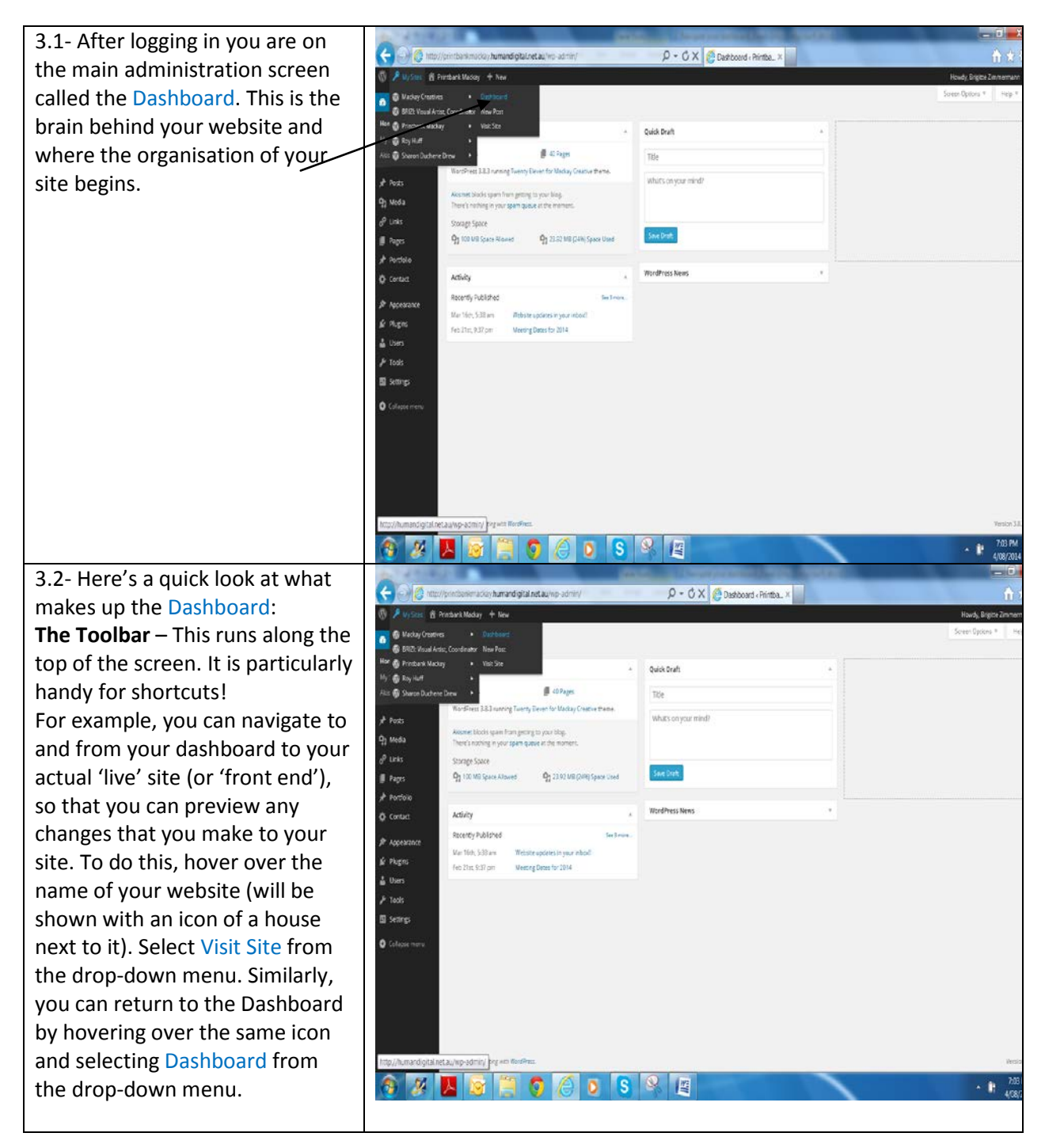

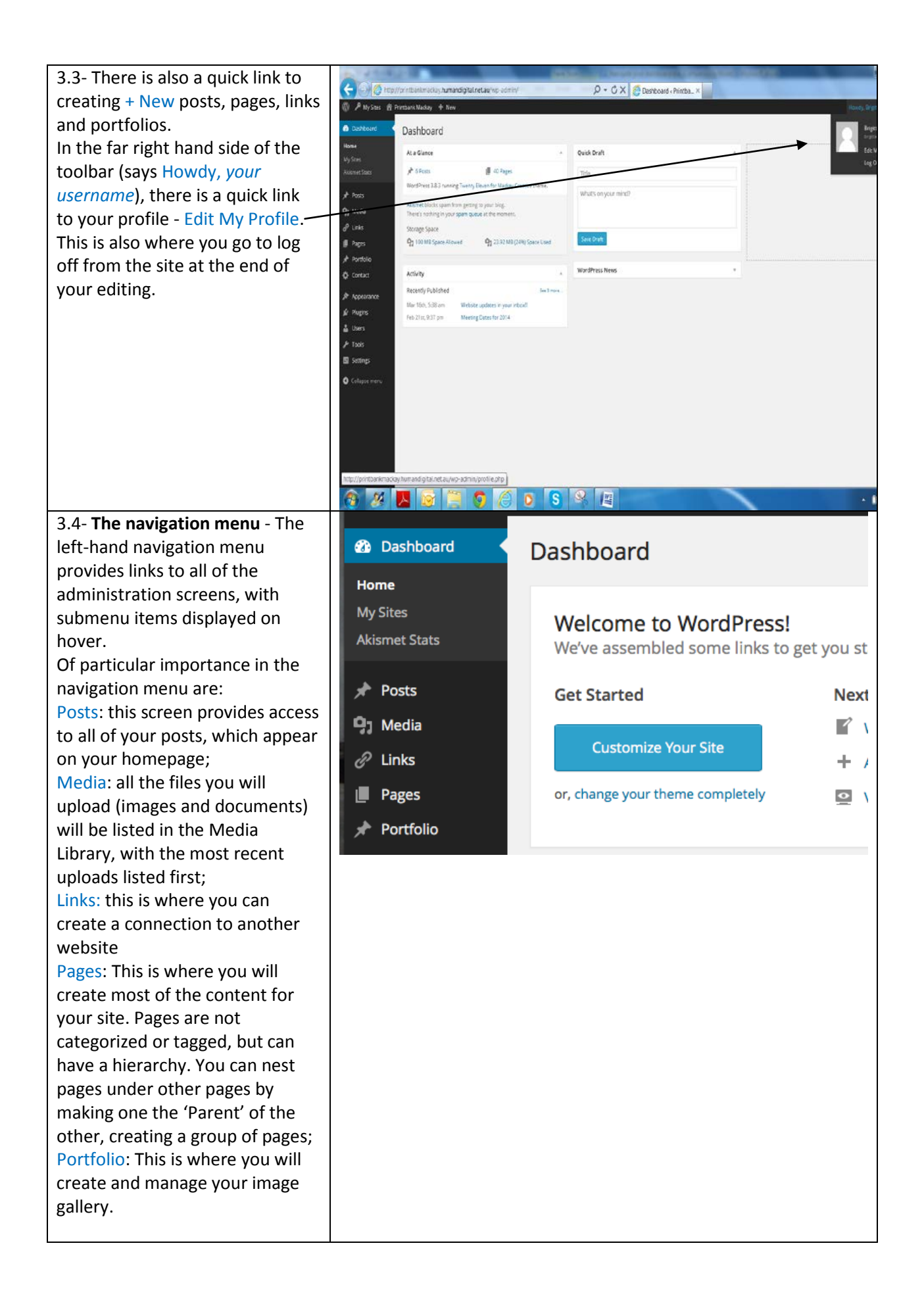